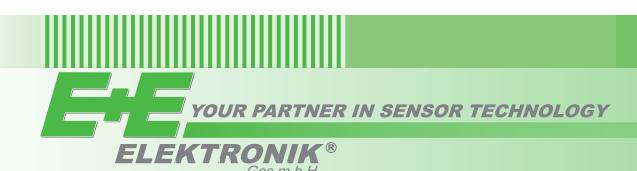

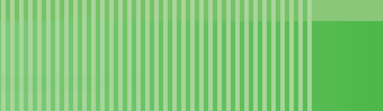

# QUICK GUIDE - EE10 with RS485 Interface (Models M1 + M3)

**(Full User Guide at www.epluse.com/ee10)**

## **Adress Setting**

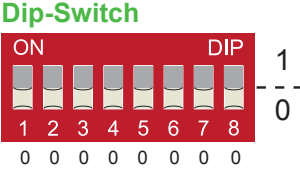

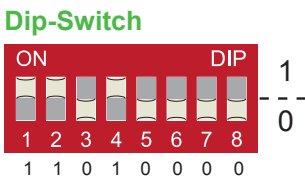

#### **Slave address setting via EE-PCS Product Configuration Software:**

All DIP-switches at position  $0 \rightarrow$  address has to be set via configuration software (factory setting: Modbus...236 / BACnet...5). *Example: Slave address is set via configuration software.*

#### **Slave address setting via Dip-Switch:**

Setting the Dip-switch to any other address than 0 overwrites the slave address selected via configuration software. *Example: Slave address set to 11 (=00001011 binary).*

### **BACnet Setup**

BACnet PICS are available for download at www.epluse.com/ee10 Factory setting: Baud rate: 38400 / Data bit: 8 / Parity: no / Stop bit: 1

#### **Modbus Setup**

Factory setting: Baud rate: 9600 / Data bit: 8 / Parity: even / Stop bit: 1

The factory setting for the Slave-ID is 236 as an integer 16Bit value. This ID can be customized in the register 60001 (0x00) (value margin 1 - 247 permitted).

The serial number as ASCII-code is located at register address 30001-30008.

The measured values are saved as a 32Bit float value from 0x19 to 0x2F.

The required units (metric or non-metric) must be selected in the "Ordering guide", see EE10 data sheet.

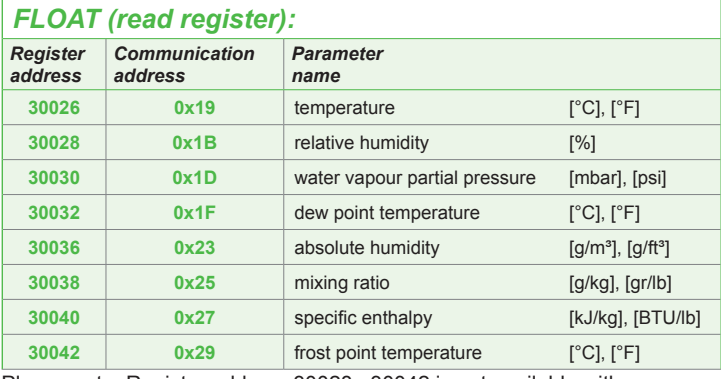

Please note: Register address 30028...30042 is not available with temperature version: EE10-M3J3...

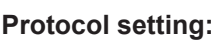

- Address, baudrate, parity and stop bits can be set via:
- 1. Configurator software (available on www.epluse.com/)
- 2. Modbus protocol (please see Application Note Modbus (available on www.epluse.com)

E+E Elektronik Ges.m.b.H. Langwiesen 7 • A-4209 Engerwitzdorf Tel: +43 7235 605-0 • Fax: +43 7235 605-8 info@epluse.com • www.epluse.com

LG Linz Fn 165761 t • UID-Nr. ATU44043101 Place of Jurisdiction: A-4020 Linz • DVR0962759 BA\_EE10\_QGDI // v1.0 // Modification rights reserved // 194671

#### *INFO (read register): Register address Communication address Parameter name* **30001 0x00** Serial number (as ASCII) **30009 0x08** Firmware version

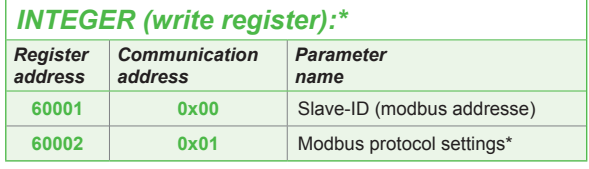

\* For Modbus protocol setting please see Application Note Modbus (www.epluse.com)

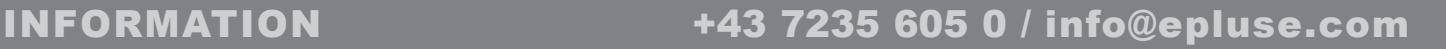

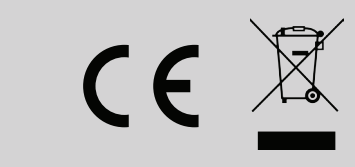